# Adobe Photoshop 2021 (Version 22.4.3) Free

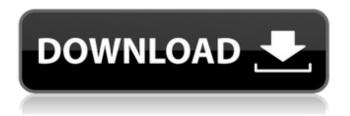

## Adobe Photoshop 2021 (Version 22.4.3) Crack PC/Windows

All computers, including your new iPad, can run Photoshop, but the program is optimized for computers with a minimum of 1 gigabyte of RAM. While Photoshop has been the industry standard for this type of image manipulations for over two decades, its release was anything but standard. The program began its life as a modification of a different freeware program known as Photoshop for Windows 95. That program had been developed and released in 1992 by Curtis "Kodak" Cook and it was known as Photoshop 1.0. Cook left the company to go off and create his own company, and Microsoft purchased him out of that company after a legal dispute in 1999. When Microsoft bought Curtis Cooks Imaging Group, he moved to the U.S. and created a company to code the software he had named Photoshop for Windows. This software became known as Adobe Photoshop. Cook then released Photoshop in March 1998 to the public as a free download from his website. He felt that the quality of the program was good enough for professional use. Adobe licensed the name Photoshop from Curtis Cooks Imaging Group. Your Core Applications The Basic Package includes a lot of the features that many of us use the most, such as creating and editing bitmaps and raster images, creating and working with layers, making corrections to photos, importing and exporting images, and using layer masks to create complex images. The Creative Suite is much more than that, though. It gives you tools to use in making Web pages, editing video, and working with multiple graphics, whether bitmapped or vector. It gives you the tools needed for video editing and allows you to export video as a movie or edit the video itself. It includes graphic design tools, animation tools, and the 3D Builder tool for creating models for 3D videos and animations. MacBook Air gives you the power of Mac features, including the Bridge application, universal File and Open dialogs, Mac OS X versions of Premiere Pro, After Effects, and Illustrator, along with a large Adobe portfolio of software. Other applications that run on your computer include: Adobe Reader enables you to read most PDF files Adobe Acrobat is a program that enables you to edit files in PDF format Adobe Flash enables you to play video and download animated interactive content from the Web Adobe InDesign enables you to edit content in files that are in the indd and indt format Adobe Premiere Elements enables you

## Adobe Photoshop 2021 (Version 22.4.3) Crack+ Keygen Full Version PC/Windows

Saving JPEGs You can save a new image in the JPEG file format by pressing Control + Shift + S (C \$\$S). The file name must start with '#' (the file extension can be.jpg). You can also save a new image to the Camera Raw folder by going to Image ➤ Adjustments ➤ Camera Raw ➤ Open Camera Raw Profile (or press CMD+ Shift+ C). Then you can use the Open dialog to browse your computer for a JPEG file. Saving PNGs You can save a new image in the PNG file format by pressing Command + Shift + S (CMD \$\$S). The file name must start with '#' (the file extension can be.png). You can also save a new image to the Camera Raw folder by going to Image ➤ Adjustments ➤ Camera Raw ➤ Open Camera Raw Profile (or press CMD+ Shift+ C). Then you can use the Open dialog to browse your computer for a PNG file. Saving TIFFs You can save a new image in the TIFF file format by pressing Command + Shift + S (CMD \$\$S). The file name must start with '#' (the file extension can be.tiff). You can also save a new image to the Camera Raw folder by going to Image ➤ Adjustments ➤ Camera Raw ➤ Open Camera Raw Profile (or press CMD+ Shift+ C). Then you can use the Open dialog to browse your computer for a TIFF file. Saving CMYK JPEGs You can save a new image in the CMYK JPEG file format by pressing Control + Shift + S (C \$\$S). The file name must start with '#' (the file extension can be.jpg). You can also save a new image to the Camera Raw folder by going to Image ➤ Adjustments ➤ Camera Raw Folder by going to Image ➤ Adjustments ➤ Camera Raw Folder by going to Image ➤ Adjustments ➤ Camera Raw Folder by going to Image Folder By going to Image Folder By going to Im

### Adobe Photoshop 2021 (Version 22.4.3) Crack

/\* Copyright 2015 The TensorFlow Authors. All Rights Reserved. Licensed under the Apache License, Version 2.0 (the "License"); you may not use this file except in compliance with the License. You may obtain a copy of the License at Unless required by applicable law or agreed to in writing, software distributed under the License is distributed on an "AS IS" BASIS, WITHOUT WARRANTIES OR CONDITIONS OF ANY KIND, either express or implied. See the License for the specific language governing permissions and limitations under the License.

TENSORFLOW\_KERNELS\_RANDOM\_H\_ #define TENSORFLOW\_KERNELS\_RANDOM\_H\_ #include "tensorflow/core/platform/types.h" namespace Eigen { // See discussion at // for details. // The difference is that Google's code handles NaNs in the result. // googlebench draws statistics from the full range of inputs, which as we // see is sensitive to the difference. // The design for the custom impl will remove NaNs (as both inputs and // outputs) by using a smaller random number generator and a tighter range // function. inline EIGEN\_DEVICE\_FUNC EIGEN\_ALWAYS\_INLINE u64 random\_uint64(u64 from, u64 to) { #if defined(\_\_CUDA\_ARCH\_\_\_) // TODO(ezhulenev): This can probably be tuned. return \_\_ldg(\_\_dcas()); #else u64 ret = (u64(static\_cast(random::New64())) \* (to - from)) + from; if (ret

### What's New In?

Q: How do I determine the MTU on my system? I am using Super Micro and Oracle VMS to run a VMware ESX environment. I'd like to identify what the actual MTU on my Ethernet connection is. I've tried the following command on my ESX host and I get the following output: esxcli network nic nic8021pf show | grep -A 12 -i mtu MTU: 1288 How can I determine my own MTU? A: Apparently on Linux ethtool -s eth0 speed 1000 On older Solaris versions, see this page from Oracle for the command. A: You can do it with the iproute2 utility: ip -s link show dev eth0 | grep MTU MTU in bytes. The number is rounded up to the nearest power of 2. A: On ESX you can run: ese# ip dhcp snooping active MTU

### System Requirements For Adobe Photoshop 2021 (Version 22.4.3):

-Minimum RAM: 128MB -Minimum DirectX: 9.0c -Minimum System Memory: 50MB -Minimum CPU: 1GHz Pentium 3 or equivalent -Minimum Sound Card: DirectX 8.1 compatible sound card -Minimum Mouse: Microsoft Intellimouse or equivalent -Minimum Hard Disk: 16MB -Minimum Monitor: VGA compatible monitor -Minimum CD-ROM: Windows installer CD-ROM -Minimum Free Disk Space: 100MB -D7 -

#### Related links:

https://storage.googleapis.com/paloodles/upload/files/2022/06/uYBLxavoSNbu4gIEmrII\_30\_079e11db39482927ab020d8f0655\_36eb\_file.pdf

https://lfbridge.com/upload/files/2022/06/WTDBowOQTKw68krwPvxB\_30\_317eb4886ae7366dd8efe2dda30c9441\_file.pdf https://www.scoutgambia.org/photoshop-2022-version-23-0-1-full-license-incl-product-key-download-x64-latest-2022/https://yasutabi.info/wp-content/uploads/2022/07/Photoshop\_CS3.pdf

https://zum-token.com/wp-content/uploads/2022/06/Adobe Photoshop CC 2018 Version 19 3264bit.pdf

 $\underline{https://ertuthertist.wixsite.com/ifwincufe/post/adobe-photoshop-2022-version-23-0-2-crack-serial-number-activator-free-for-pc-latest}$ 

https://ramseyfarmauction.com/2022/06/30/photoshop-express-crack-mega-mac-win-latest-2022/

https://www.cma-pub.com/wp-content/uploads/2022/07/Photoshop 2021 Version 2200.pdf

 $\underline{https://www.cityofseaside.us/sites/g/files/vyhlif6311/f/uploads/comprehensive\_plan\_updated\_2019.pdf}$ 

https://evahno.com/upload/files/2022/06/HmSxjsJr6h7prHYYnHon\_30\_079e11db39482927ab020d8f065536eb\_file.pdf http://postbaku.info/?p=15612

https://taxi2b.social/upload/files/2022/06/ExyUPdxwMKwaXtYEXSrj\_30\_317eb4886ae7366dd8efe2dda30c9441\_file.pdf https://mycoopmed.net/adobe-photoshop-cc-2019-version-20-keygen-generator-incl-product-key-mac-win/

http://kampungkbpucangsawit.com/?p=1059

 $\underline{http://yellowstonetravelchronicle.com/harwas/30/06/2022/photoshop-2021-version-22-3-1-crack-file-only-free-download-final-2022}$ 

https://dry-sea-50634.herokuapp.com/rosmoh.pdf

https://akastars.com/upload/files/2022/07/JLfPpKNmdhHTMNkaYW3T\_01\_079e11db39482927ab020d8f065536eb\_file.pdf

https://luxesalon.ie/2022/06/30/photoshop-cc-2015-hack-activation-key-download-win-mac/

https://kjvreadersbible.com/wp-content/uploads/2022/06/Adobe Photoshop CS6.pdf

https://seastainedglass.com/photoshop-2022-version-23-serial-key-pc-windows-updated-2022/